27 May 2024

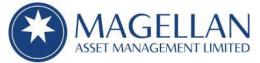

Level 36, 25 Martin Place Sydney NSW 2000 AUSTRALIA

 General:
 +61 2 9235 4888

 Facsimile:
 +61 2 9235 4800

 Website:
 www.magellangroup.com.au

 ABN:
 31 120 593 946

 AFSL:
 304 301

ASX Limited ASX Market Announcements Office Exchange Centre 20 Bridge Street SYDNEY NSW 2000

### Magellan Global Fund (Open Class) (ASX: MGOC) Unitholder Meeting - Letter of Access and Proxy Form

Pursuant to ASX Listing Rule 3.17.1, please find enclosed a copy of the following documents that have been sent to unitholders today in relation to the Meeting of Unitholders of the Magellan Global Fund to be held on **Wednesday, 26 June 2024 at 9:30 am (AEST)** at the offices of Magellan Asset Management Limited at Level 36, 25 Martin Place, Sydney NSW 2000:

- 1. Letter of Access detailing where unitholders can access the Unitholder Booklet containing the Notice of Meeting, Explanatory Memorandum and other meeting documents (a copy of the Unitholder Booklet was lodged with the ASX on 20 May 2024); and
- 2. Copy of Proxy Form.

<u>Authorised by</u> Marcia Venegas | Company Secretary

Magellan Asset Management Limited as responsible entity for Magellan Global Fund

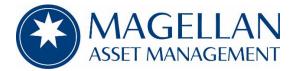

## Magellan Global Fund (ARSN 126 366 961)

## **Unitholder Meeting**

## Need assistance?

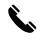

**Phone:** 1300 005 016 (within Australia) +61 2 9290 9600 (outside Australia)

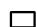

Online: www.boardroomlimited.com.au

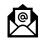

Email: magellan@boardroomlimited.com.au

### YOUR VOTE IS IMPORTANT

For your proxy appointment to be effective it must be received by 9:30 am (AEST) on 24 June 2024.

# **Magellan Global Fund Conversion**

# **Unitholder Meeting**

Unitholders are invited to participate in person at the Meeting of Unitholders of Magellan Global Fund (**MGF**) on 26 June 2024 at 9:30am (AEST). This notice provides details of where you can access the Unitholder Booklet, which contains the Notice of Meeting, Explanatory Memorandum and other meeting documents as well as instructions on how to participate in the Meeting and how to lodge your proxy online.

The Directors of Magellan Asset Management Limited as responsibly entity of MGF **UNANIMOUSLY RECOMMEND** that Unitholders **VOTE IN FAVOUR OF THE SPECIAL RESOLUTION** to amend the Constitution of MGF to facilitate the conversion of the Closed Class Units of MGF to Open Class Units of MGF.

## Attending the Meeting in person

The Meeting will be held at:

The offices of Magellan Asset Management Limited

Level 36, 25 Martin Place, Sydney, NSW 2000

If you plan to attend the Meeting in person, please bring the enclosed proxy form with you to facilitate your registration.

## **Access Meeting documents**

The Unitholder Booklet, which contains the Notice of Meeting, Explanatory Memorandum and other meeting documents is available on our website at <a href="https://www.magellangroup.com.au/magellan-global-fund-conversion/">https://www.magellangroup.com.au/magellan-global-fund-conversion/</a>, online at Boardroom's website or on the ASX market announcements platform. The Notice of Meeting provides instructions on how to submit a Proxy Form.

A copy of your personalised Proxy Form is enclosed. Should you wish to vote by proxy, please complete and return the attached Proxy Form to Boardroom using any of the methods of lodgement set out in the Proxy Form. Instructions to lodge your proxy online are set out in this notice.

You can request hard copies of the Unitholder Booklet by contacting Boardroom using the 'Need assistance' phone numbers set out above.

### Lodge your proxy online

You can lodge your proxy online at https://www.votingonline.com.au/mgfmeeting using your secure access information noted on the Proxy Form. Unitholders of MGF with holdings in both Open and Closed Class will receive separate proxy forms containing unique secure access information for login and vote lodgement.

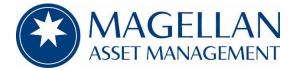

## Magellan Global Fund (ARSN 126 366 961) Unitholder Meeting – Open Class Unitholders

#### All Correspondence to:

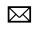

By Mail: Boardroom Pty Limited GPO Box 3993 Sydney NSW 2001 Australia By Fax:

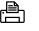

#### Online:

+61 2 9290 9655

www.boardroomlimited.com.au
Phone:

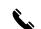

1300 005 016 (within Australia) +61 2 9290 9600 (outside Australia)

#### **PROXY FORM - YOUR VOTE IS IMPORTANT**

For your appointment of proxy to be effective it must be received by Boardroom Pty Limited (Boardroom) or Magellan Asset Management Limited (Magellan), the responsible entity of the Magellan Global Fund (MGF) before 9:30 am (AEST) on 24 June 2024. Note: If you have already sent a Proxy Form voting in a different way, you can change your vote by completing this form and submitting it by this deadline.

#### TO LODGE A PROXY VOTE ONLINE

STEP 1: VISIT https://www.votingonline.com.au/mgfmeeting

#### STEP 2: Enter your Postcode OR Country of Residence (if outside Australia)

STEP 3: Enter your Voting Access Code (VAC):

#### TO VOTE BY COMPLETING THE PROXY FORM

#### **STEP 1 APPOINTMENT OF PROXY**

Indicate who you want to appoint as your Proxy.

If you wish to appoint the Chair of the Meeting as your proxy, mark the box. If you wish to appoint someone else as your proxy please write the full name of that individual or body corporate. If you do not mark the box and leave this section blank, or your named proxy does not attend the Meeting, the Chair of the Meeting will be your proxy. A proxy need not be an Open Class Unitholder. Do not write the name of MGF or the registered Open Class Unitholder in the space.

#### Appointment of a Second Proxy

You are entitled to appoint up to two proxies to attend the Meeting and vote. If you wish to appoint a second proxy, an additional Proxy Form may be obtained by contacting Boardroom or you may copy this form.

To appoint a second proxy you must:

- (a) complete two Proxy Forms. On each Proxy Form state the percentage of your voting rights or the number of Open Class Units applicable to that form. If the appointments do not specify the percentage or number of votes that each proxy may exercise, each proxy may exercise half your votes. Fractions of votes will be disregarded; and
- (b) return both forms together in the same envelope.

#### **STEP 2 VOTING DIRECTIONS TO YOUR PROXY**

To direct your proxy how to vote, mark one of the boxes opposite the item of business. All your Open Class Units will be voted in accordance with such a direction unless you indicate only a portion of Open Class Units are to be voted on the item by inserting the percentage or number that you wish to vote in the appropriate box or boxes. If your proxy is not the Chair of the Meeting, and you do not mark any of the boxes on the item, your proxy may vote as they choose. Alternatively, if your proxy is the Chair of the Meeting and you do not mark any of the boxes on the Resolution, you expressly authorise, and direct the Chair of the Meeting to vote in favour of the Resolution. If you mark more than one box on an item for all your Open Class Units your vote on the item will be invalid.

#### Proxy which is a Body Corporate

Where a body corporate is appointed as your proxy, the representative of that body corporate attending the Meeting must have provided an "Appointment of Corporate Representative" form prior to admission. An Appointment of Corporate Representative form can be obtained from Boardroom's website at https://boardroomlimited.com.au/investor-forms/.

#### **STEP 3 SIGN THE FORM**

This Proxy Form **must** be signed as follows: **Individual**: This form is to be signed by the registered Open Class Unitholder.

**Joint Holding**: Where the holding is in more than one name, all the Open Class Unitholders should sign.

**Power of Attorney**: To sign under a Power of Attorney, attach a certified photocopy of the Power of Attorney to this Proxy Form when you return it.

**Companies**: This Proxy Form must be signed by a Director jointly with either another Director or a Company Secretary. Where the company has a Sole Director who is also the Sole Company Secretary, this form should be signed by that person. **Please indicate the office held by signing in the appropriate place.** 

#### **STEP 4 LODGEMENT**

Proxy Forms (and any Power of Attorney under which they are signed) must be received no later than 48 hours before the commencement of the Meeting, therefore by 9.30am (AEST) on 24 June 2024. Any Proxy Form received after that time will not be valid for the scheduled Meeting.

# Proxy Forms may be lodged using the enclosed Reply Paid Envelope or:

| 묘 Online:       | https://www.votingonline.com.au/mgfmeeting                                       |  |  |  |  |
|-----------------|----------------------------------------------------------------------------------|--|--|--|--|
| 🖹 By Fax:       | + 61 2 9290 9655                                                                 |  |  |  |  |
| 🖾 By Mail:      | Boardroom Pty Limited<br>GPO Box 3993,<br>Sydney NSW 2001 Australia              |  |  |  |  |
| ▲ In<br>Person: | Boardroom Pty Limited<br>Level 8, 210 George Street<br>Sydney NSW 2000 Australia |  |  |  |  |

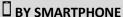

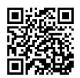

Scan QR Code using smartphone QR Reader App

Your Address

This is your address as it appears on the MGF Open Class Unit register. If this is incorrect, please contact the unit registry for MGF. Open Class Unitholders sponsored by a broker should advise their broker of any changes.

### PROXY FORM

#### STEP 1 APPOINT A PROXY

I/We being an Open Class member/s of Magellan Global Fund and entitled to attend and vote hereby appoint:

the Chair of the Meeting (mark box)

**OR** if you are **NOT** appointing the Chair of the Meeting as your proxy, please write the name of the person or body corporate (excluding the registered Open Class Unitholder) you are appointing as your proxy below

or failing the individual or body corporate named, the Chair of the Meeting as my/our proxy at the Meeting of Unitholders of MGF to be held at Level 36, 25 Martin Place, Sydney NSW 2000 on 26 June 2024 at 9:30am (AEST) and at any adjournment of that Meeting, to act on my/our behalf and to vote on the Resolution in accordance with the following directions. If no directions have been given and my proxy is not the Chair of the Meeting, I/we expressly authorise the proxy to vote as they see fit, and to vote as they see fit on any procedural or other resolution that may be put at the Meeting. If I/we have appointed the Chair of the Meeting as my/our proxy and I/we have not marked any of the boxes opposite the Resolution below, I/we expressly authorise and direct the Chair of the Meeting to vote <u>FOR</u> that item of business.

Otherwise, please direct your proxy how to vote by marking just ONE box next to the Resolution below.

| STEP 2                                      | <b>VOTING DIRECTIONS</b><br>* If you mark the Abstain box, you are directing your proxy not to vote on your behalf on a show of hands or on a poll and your vote will not be counted in calculating the required majority if a poll is called. |          |                                                     |                              |              |         |  |  |  |
|---------------------------------------------|----------------------------------------------------------------------------------------------------|----------|-----------------------------------------------------|------------------------------|--------------|---------|--|--|--|
|                                             | Directors'<br>Recommendation                                                                                                    |          |                                                     | For                          | Against      | Abstain |  |  |  |
| ltem 1.                                     | FOR                                                                                                    |          | dment to the Constitution of the Magellan<br>I Fund |                              |              |         |  |  |  |
| STEP 3                                      | SIGNATURE OF OPEN CLASS UNITHOLDER(S)<br>This form must be signed to enable your directions to be implemented.                                                                                                    |          |                                                     |                              |              |         |  |  |  |
| Individual or Unitholder 1                  |                                                                                                    |          | Unitholder 2                                        |                              | Unitholder 3 |         |  |  |  |
| Sole Director and Sole Company<br>Secretary |                                                                                                    | Director | Director                                            | Director / Company Secretary |              |         |  |  |  |
| Contact name:                               |                                                                                                    |          | Contact Daytime Telephone                           | Date                         | 1            | / 2024  |  |  |  |
|                                             | · · · · · · · · · · · · · · · · · · ·                                                                                                    |          |                                                     |                              | /            | 1 2024  |  |  |  |